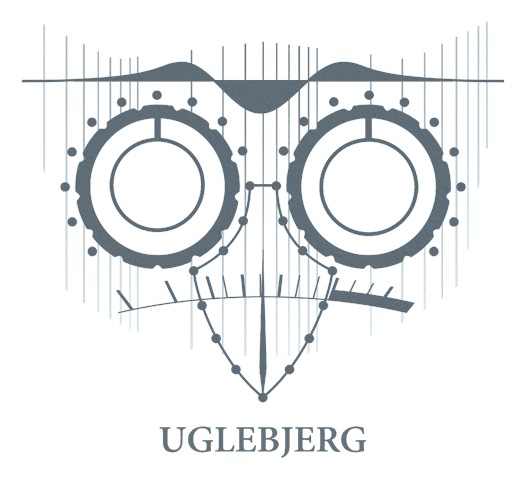

## Forbered filer til mix

Det her er en guide til, hvordan I kan forberede filerne, når I sender jeres musik til mixing hos mig. Ring endelig på 60155094 eller skriv til [Frederik@Uglebjerg.com](mailto:Frederk@Uglebjerg.com) ved spørgsmål.

Inden vi når til mix - har jeres sang(e) brug for redigering? Det er ofte tilfældet, hvis I ønsker en professionel og moderne produktion. I kan enten give jer i kast med det selv (kun hvis I har HELT styr på det - man kan hurtigt komme til at gøre mere skade end gavn), eller jeg kan tage mig af det. Jeg inkluderer én times redigering pr. mix. Det er ofte tilpas, hvis I selv har redigeret lidt undervejs og/eller har helt styr på det med at indspille. Ekstra redigering udover den ene time pr. sang mod merbetaling.

Forberedelse og afsendelse af filer til mix:

- Start med at lave en backup af jeres session.
- Ryd op på sporene. Fjern støj, mislyde, ekstra spor og alt andet, som ikke skal være en del af det endelige produkt. Lav små fade ins/outs eller cross-fades på alle lydklip.
- Navngiv alle spor præcist og logisk. Start gerne hver instrumentgruppe med samme bogstav. Fx "D kick in", "D kick out", "D snare top", "D snare bot", "G rtm gtr L", "G rtm gtr R", "V lead vokal", "V kor vokal vers L", osv. Husk på at jeg ikke kender hverken jeres sang, proces eller system. Det skal give mening for en udefrakommende ved første øjekast.
- Konsolider alle spor, så de starter ved 00:00 sekunder (kan gøres samtidig med eksport). Sørg for et par sekunders stilhed inden sangen begynder.
- Har I nogle særlige effekter på et spor, som I gerne vil have at jeg beholder i mixet, så send mig to versioner af sporet. Et uden effekten på (dry) og et med effekten på (wet). Kald dem fx "S synth omkv wet" og "S omkv dry".
- Hvis I har automatisering på nogle af sporene, så sørg for at det ikke bliver eksporteret med.
- Eksporter som 24 bit .wav-filer i samme sample rate som det er indspillet i.
- Sørg for at alle mono-spor bliver eksporteret som mono og stereo-spor som stereo.
- Eksporter gerne et tempo-map, hvis nummeret skifter tempo undervejs. Alternativt noter info om temposkift i et følgedokument.
- Prøv at åbne alle de eksporterede spor i et nyt projekt og tjek om alt er som det skal være. Lad som om I lige har modtaget filerne og ser/hører dem for første gang. Er det overskueligt for en udefrakommende? Er der det på sporene, som navnene antyder? Kan man "se" lyden på alle sporene? Er der nogle spor, der overstyrer? Er mono i mono og stereo i stereo?
- Eksporter et råmix og send med, som jeg kan bruge til reference.
- Lav et tekstdokument med sangtitler, bpm, evt. tonearter og alle andre relevante noter til projektet. Prøv at holde det kort og præcist. Det kan fx være relevant for mig at vide noget om, hvordan det er indspillet - er det indspillet på én gang eller over flere sessions? Er der en gennemgående tromme/guitar/baslyd eller varierer det meget fra nummer til nummer. Er der brugt nogle specielle mikrofonteknikker? etc. Fortæl gerne kort om den lyd, I drømmer om og konkrete ønsker til effekter eller lign. Vælg evt. 3-5 stikord fra listen nederst på siden her og skriv lidt uddybende kommentarer.
- Organisér det hele logisk i en zip-fil og send pakken afsted til [Frederik@Uglebjerg.com](mailto:Frederik@Uglebjerg.com) via Dropbox eller Wetransfer.

Videoguide til forberedelse af multitracks (eksemplet er i Pro Tools): <https://youtu.be/qrfHzz0SS4o>

Videoguides til eksport af multitracks:

- Logic: <https://youtu.be/JKWM-zM1J8M>
- Pro Tools: https://voutu.be/6cmcHBs\_5wo
- Cubase: <https://youtu.be/T5sDE-kCzRs>
- Reaper: <https://youtu.be/jiCJ5DTUXIU>
- Studio One: <https://youtu.be/CMJAbdlrwUk>

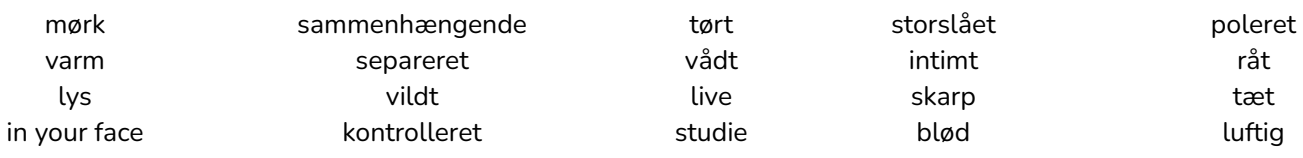